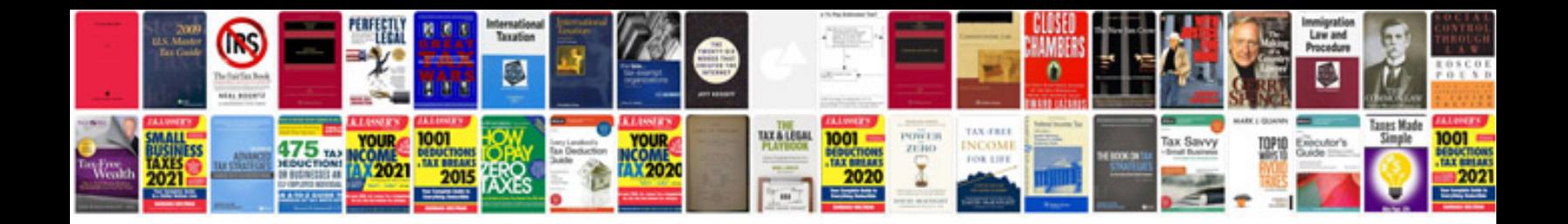

**Audio jack symbols**

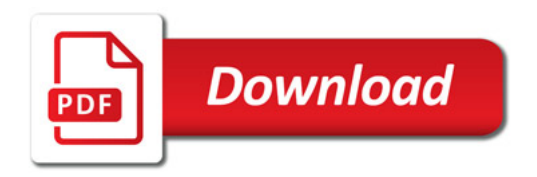

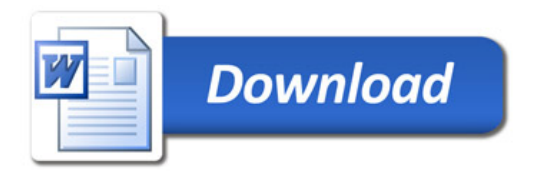